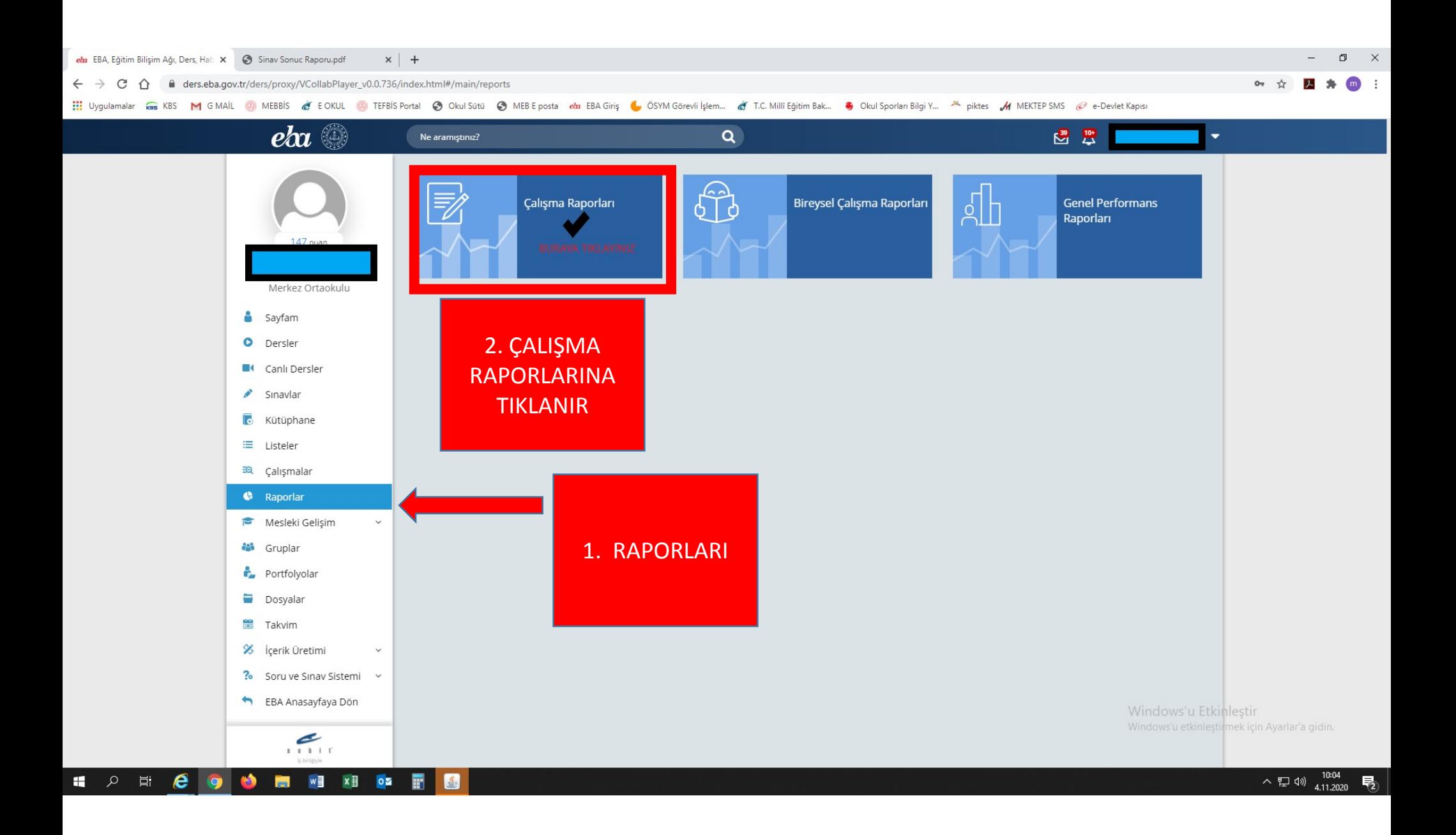

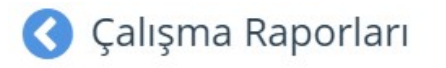

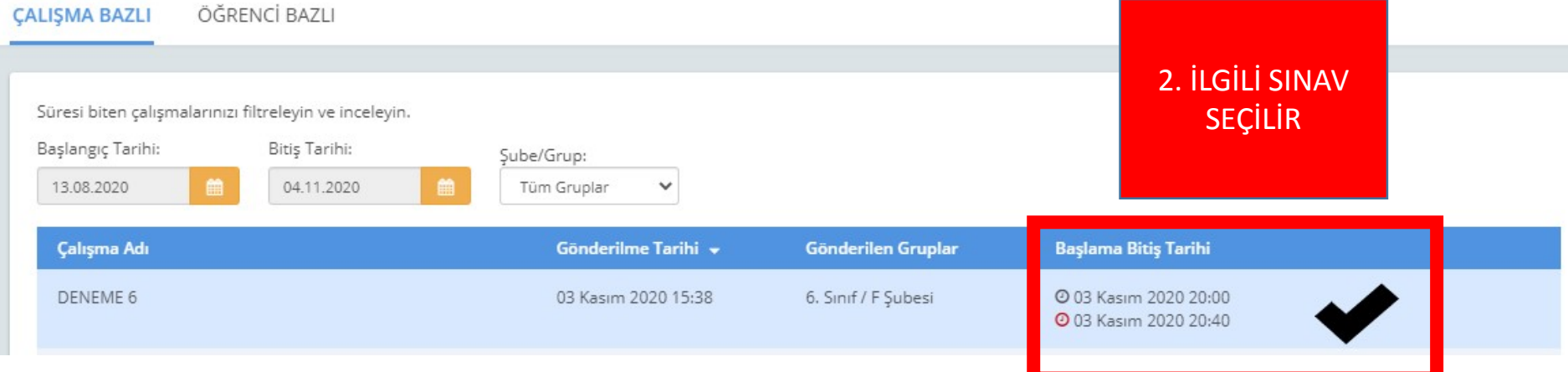

## Çalışma Raporları

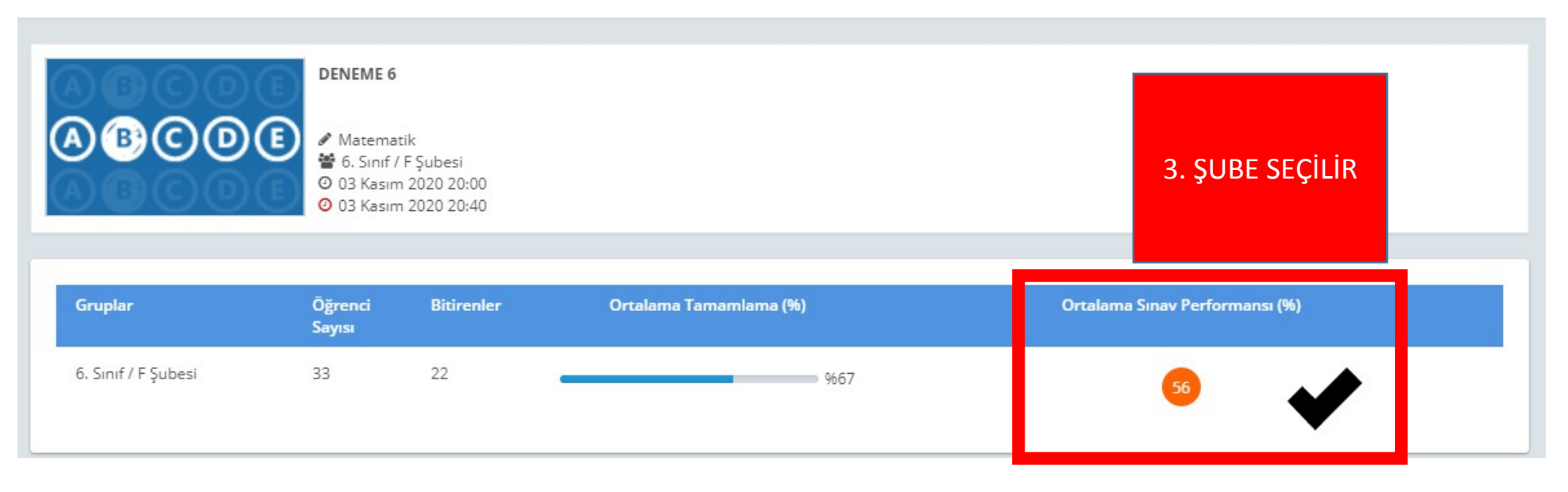

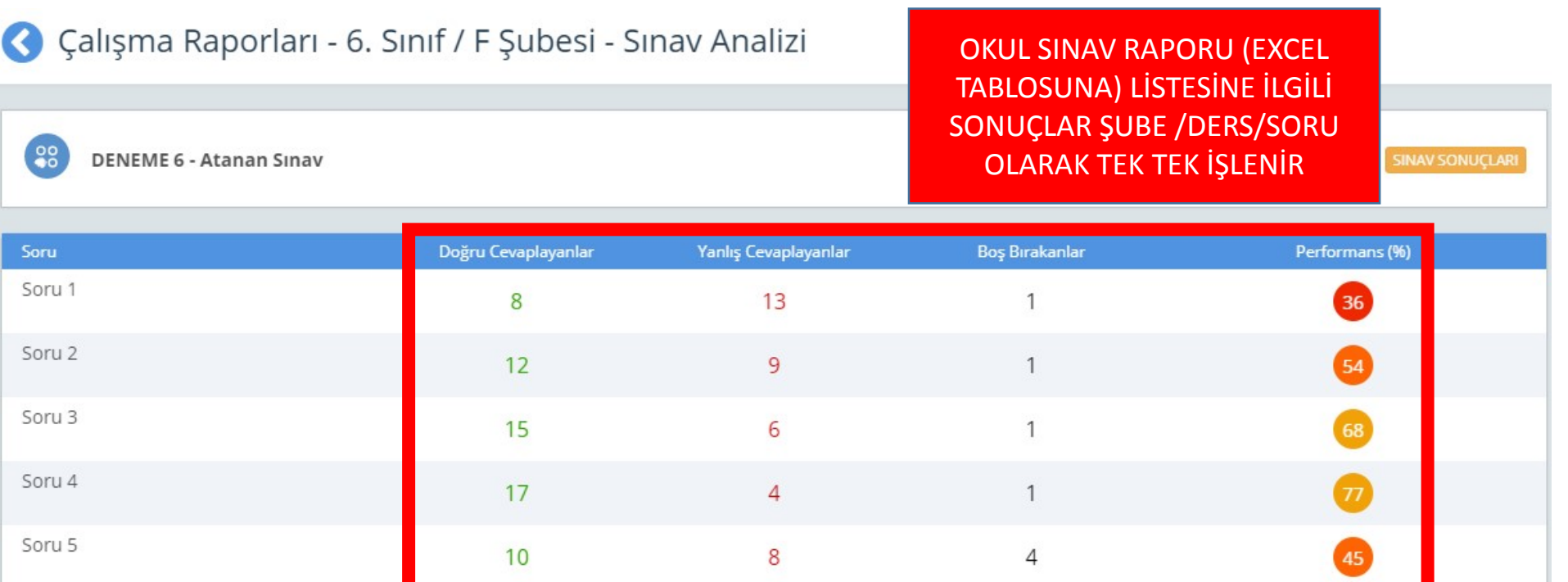